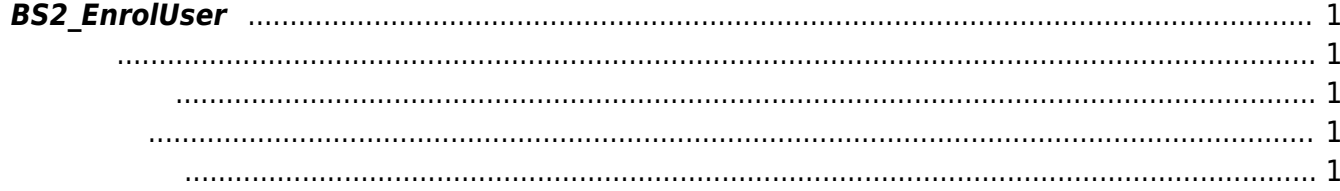

<span id="page-1-5"></span><span id="page-1-0"></span>새로운 사용자를 등록합니다.

사용해 주십시오.

FaceStation F2
BS2 EnrollUserFaceEx

<span id="page-1-1"></span>#include "BS\_API.h"

int BS2\_EnrolUser(void\* context, uint32\_t deviceId, BS2UserBlob\* userBlob,  $uint32_t$  userCount, uint $8_t$  overwrite);

BS2UserBlob

- <span id="page-1-2"></span>[In] *context* : Context
- $\bullet$  [In]  $deviceId$  :
- $\bullet$  [In]  $userBlob:$
- $\bullet$  [In] *userCount* :
- $\bullet$  [In] *overwrite* :

BS\_SDK\_SUCCESS

<span id="page-1-4"></span>[BS2\\_GetUserList](http://kb.supremainc.com/bs2sdk/doku.php?id=ko:bs2_getuserlist) [BS2\\_RemoveUser](http://kb.supremainc.com/bs2sdk/doku.php?id=ko:bs2_removeuser) [BS2\\_RemoveAllUser](http://kb.supremainc.com/bs2sdk/doku.php?id=ko:bs2_removealluser)

<span id="page-1-3"></span>합니다.

From: <http://kb.supremainc.com/bs2sdk/>- **BioStar 2 Device SDK**

Permanent link: **[http://kb.supremainc.com/bs2sdk/doku.php?id=ko:bs2\\_enroluser&rev=1603330991](http://kb.supremainc.com/bs2sdk/doku.php?id=ko:bs2_enroluser&rev=1603330991)**

Last update: **2020/10/22 10:43**